**(5) Question 1.** 10k in parallel with 10k is 5k, using the rule R1 ||  $R2 = (R1 * R2)/(R1 + R2)$ . The total resistance is 15k. Using the voltage divider equation  $V = 3.3V(5k/15k) = 1.1V$ . Another solution first uses Ohm's Law to calculate current I  $= 3.3V/15k$ , then uses Ohm's Law again,

 $V = 5k*I = 3.3V(5k/15k) = 1.1V.$ 

## **(5) Question 2.**

**(3) Part a)** TCNT is running at 125ns times 4, which is 500ns. The output compare 7 interrupt occurs every 100 TCNT cycles, which is 50 μsec.

**(2) Part b)** The sampling rate is determined by the interrupt frequency, 1/50μs is 20 kHz. According to the Nyquist Theorem, the largest frequency component faithfully represented in the data in the buffer will be 10 kHz (one half the sampling rate.)

**(10) Question 3.** The trick is you have to wait for both the rising and falling edges.

```
void main(void){ unsigned char count=0; 
   DDRT |= 0x01; // PT0 is output 
   DDRT &= ~0x02; // PT1 is input 
   while(1){ 
     while((PTT&0x02)==0){}; // wait until rising edge 
                               // PT1 is now high 
     count++; 
     if((count&0x01)==0){ // count is even 
       PTT |= 0x01; // pulse 
       PTT &= ~0x01; 
    }<br>while(PTT&0x02){};
                             while(PTT&0x02){}; // wait until falling edge 
                               // PT1 is now low 
}
```

```
(20) Question 4. We need a shared global pointer. Clear TDRE by read status, write data 
unsigned char *Pt;
```

```
void SCI1_Output(unsigned char *Buffer){ 
   if(Buffer[0] == 0) return; // ignore empty buffers 
   SCI1CR1 = 0; 
   SCI1CR2 = 0x88; // or 8C, TIE arm and TE enable
   SCI1BD = 8000/16/5; // 8MHz/16/5kHz =100 
  Pt = Buffer; 
asm cli 
} 
void interrupt 21 SCI1Handler(void){ // TDRE trigger 
   if((*Pt) == 0){ // disarm after last character sent 
     SCI1CR2 = 0x08; // or 0x0C, TIE disarm and TE enable 
   } else{
     if(SCI1SR1&0x80){ // read status with TDRE = 1 
       SCI1DRL = (*Pt); // write data (acknowledge TDRE) 
       Pt++; 
     } 
   } 
}
```
**(6) Question 5.**

(2) **Part a)** Flow rate is  $-10$  L/min is 25% between min and max, so ADC will be  $4096*25\% = 1024$ (2) Part b) The resolution allowed by the ADC will be 40 L/min = 4096, which is about  $40/4000 = 10/1000 = 1/100 = 0.01$ L/min. I would use a decimal fixed-point resolution of 0.01 L/min.

**(2) Part c)** Since the ADC is 12 bits, I would use 16-bit precision for the fixed-point number system.

**(4) Question 6.** For the C bit, first convert to unsigned, -1 means 255. So 1+255 will cause an unsigned overflow, setting the C bit to 1. The result in Register A will be 0, so the Z bit will be 1.

**(5) Question 7.** First fetch the four bytes the machine code, then read from PTT, and lastly write to PTT.

| R/W | Addr   | Data |
|-----|--------|------|
| R   | \$4065 | \$1C |
| R   | \$4066 | \$02 |
| R   | \$4067 | \$40 |
| R   | \$4068 | \$01 |
| R   | \$0240 | \$08 |
| W   | \$0240 | \$09 |

**(5) Question 8.** For each application choose the term that *best* matches.

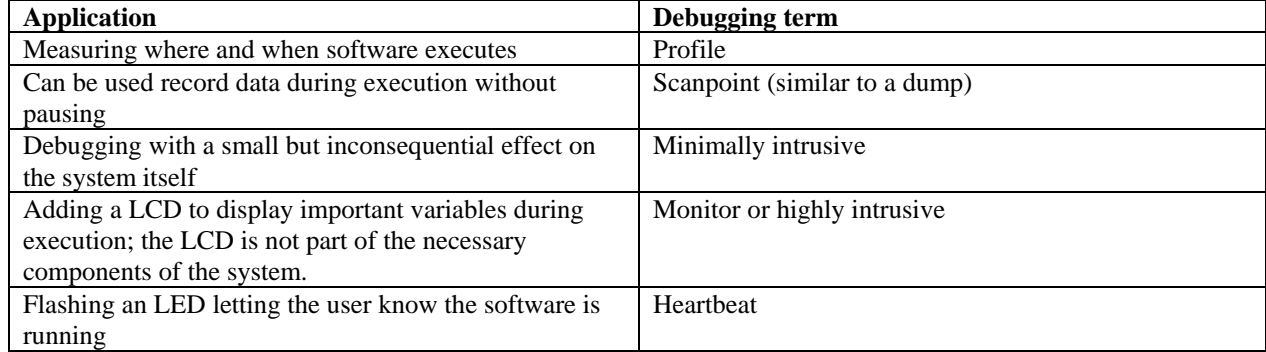

**(15) Question 9.** Design and implement a FIFO that can hold up to 4 elements. Each element is 3 bytes. There will be three subroutines: **Initialization**, **Put** one element into FIFO and **Get** one element from the FIFO.

**(4) Part a)** Show the RAM-based variables are available, and NO additional storage may be allocated

```
Fifo rmb 5*3 ; room for 4 elements 
PutPt rmb 2 ;place to put 
GetPt rmb 2 ; place to get
(4) Part b) Write an assembly function that initializes the FIFO. 
Init ldx #Fifo 
      stx PutPt 
      sty GetPt 
      rts 
(4) Part c) Write an assembly function that puts one 3-byte element into the FIFO. 
Put ldd #0 
      ldx PutPt 
      movw 0,y,2,x+ ;copy three bytes 
      movb 2,y,1,x+ 
      cpx #Fifo+15 ;need to wrap 
      bne Pok 
      ldx #Fifo 
Pok cpx GetPt ;check for full 
                   ikip if full
 stx PutPt ;data stored ok 
 ldd #1 ;success 
Pout rts
```
**(3) Part d)** Write an assembly function that gets one 3-byte element from the FIFO. **Get ldd #0** 

```
 ldx GetPt 
      cpx PutPt 
                     beq Gout ;skip if empty 
     movw 2,x+,0,y ;copy three bytes 
     movb 1,x+,2,y 
      cpx #Fifo+15 ;need to wrap 
     bne Gok 
      ldx #Fifo 
Gok stx GetPt ;data retrieved ok 
 ldd #1 ;success 
Gout rts
```
**(5) Question 10.** The state sequence will be Stop,Go,Turn,Go,Turn… switching back and forth between Go and Turn. The sequence of outputs will be  $7,3,5,3,5,3,5,5,...$ 

**(10) Question 11.** Consider output compare 7 interrupts.

**(3) Part a)** The three events are

Arm, C7I in TIE must be set by software Enable, I=0 in CCR must be cleared by software, via the cli instruction Trigger, C7F in TFLG1 must be set by hardware, when TCNT equals TC7 **(4) Part b)** The events that occur as the computer switches from foreground to background are

Finish instruction (can skip this step for full credit on the question)

Push PC,Y,X,A,B,CCR on stack

Set I=1 (to prevent interrupt from interrupting itself)

Set PC = vector address at \$FFE0, which will be **TC7Handler**

**(3) Part c)** Write assembly code to acknowledge an output compare 7 interrupt.

```
 ldaa #$80 
   staa TFLG1 
or
```
 **movb #\$80,TFLG1** 

**(10) Question 12.** In this question, you will translate the C code into 9S12 assembly.

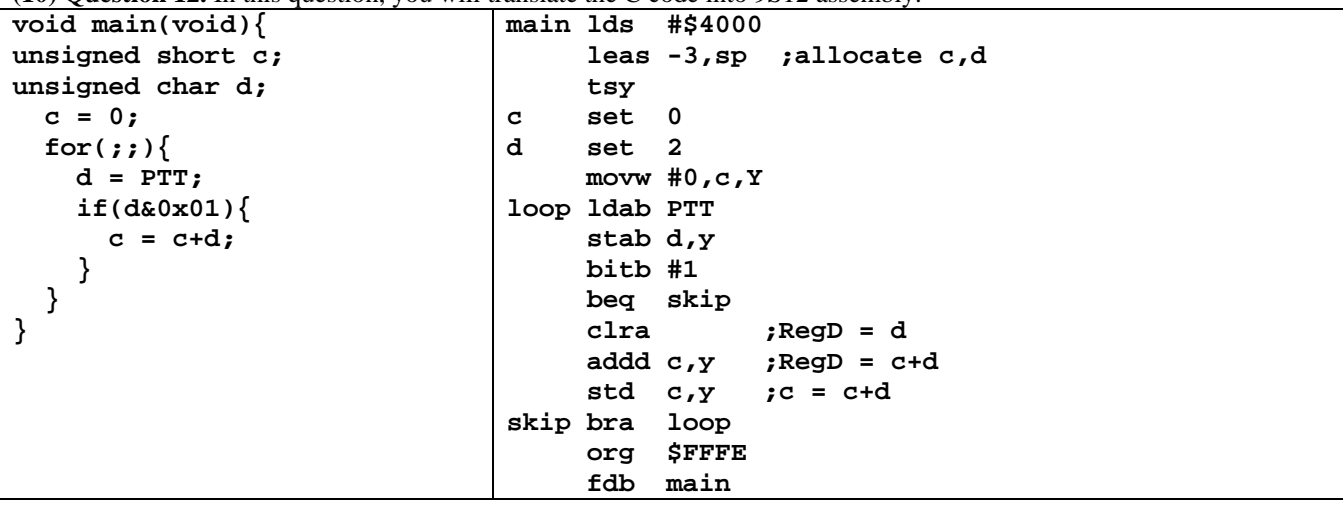